## **ACADÉMIE DE CORSE**

Liberté Égalité Fraternité École académique de la formation continue (EAFC)

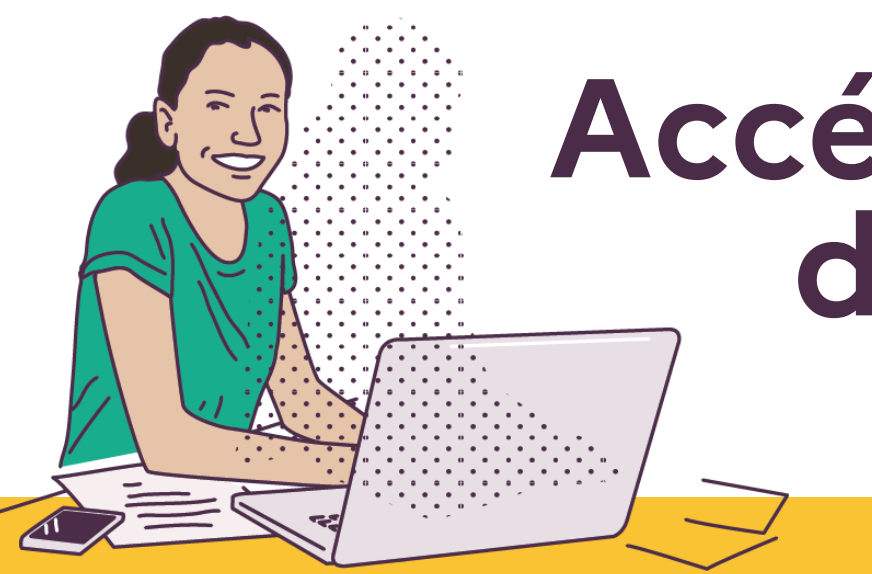

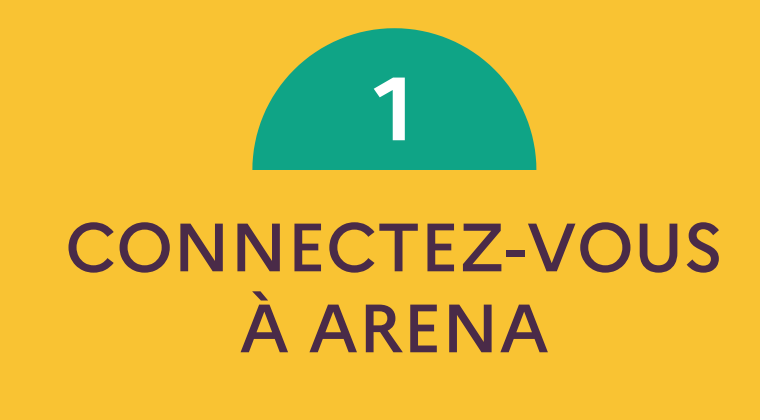

Cliquez sur Sestion des personnels dans le menu de gauche

> Cliquez sur " Applications locales de gestion des personnels"

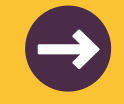

#### www.ac-corse.fr/eafc

# **Accéder à l'offre de formation**

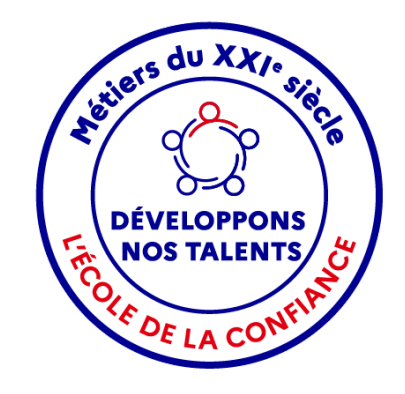

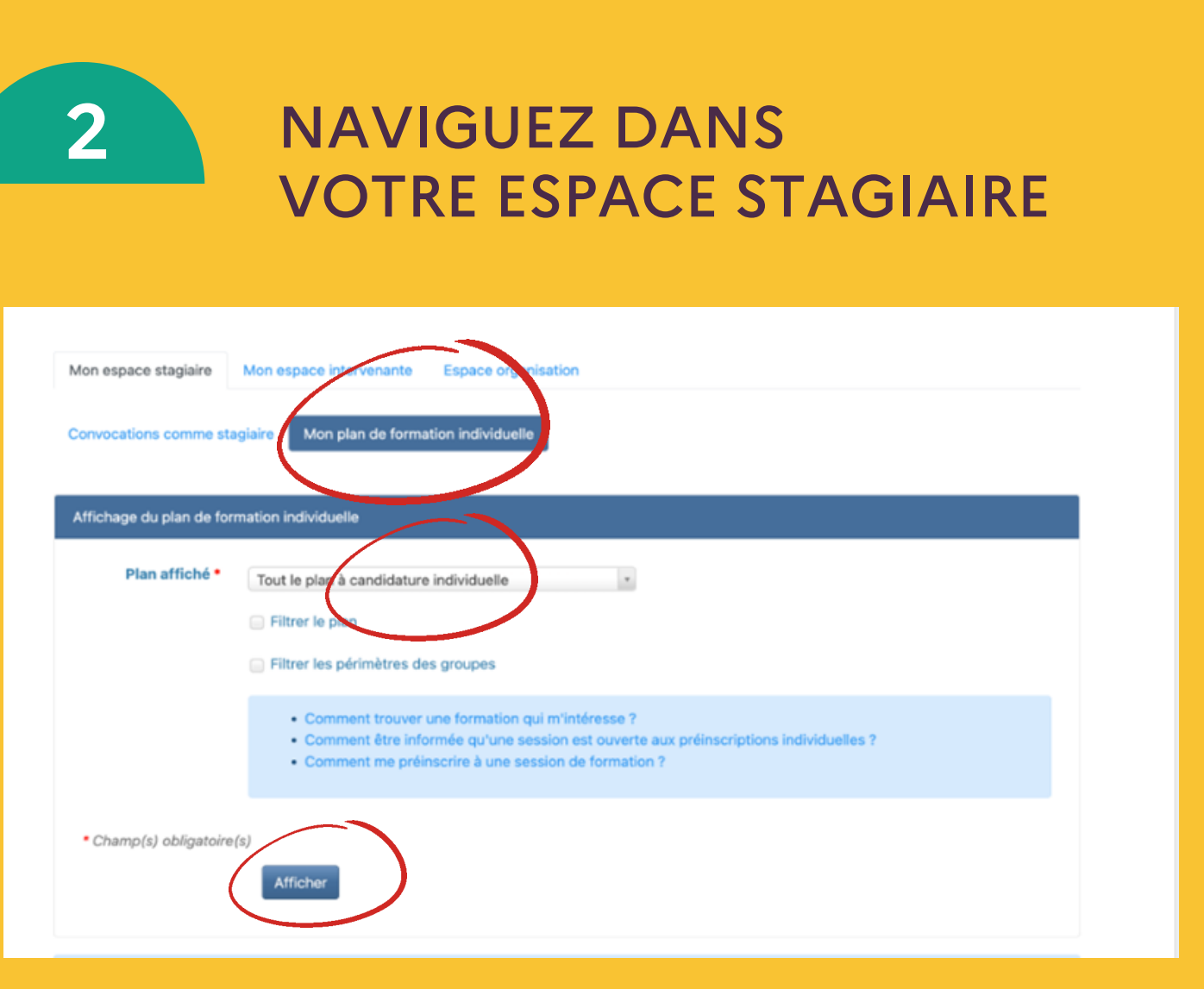

Choisissez " Suivi et organisation des formations internes à l'académie "

Pour les personnels du 1 er degré : cliquez sur 2A ou 2B (selon votre département d'affectation) pour accéder aux stages départementaux.

Pour les stages académiques (y compris 1 er degré) et pour tous les autres agents, cliquez sur "académique"

Via l'adresse racine.in.ac-corse.fr depuis un réseau administratif, ou id.ac-corse.fr depuis un réseau domestique

### www.ac-corse.fr/eafc **Accéder à l'offre de formation**

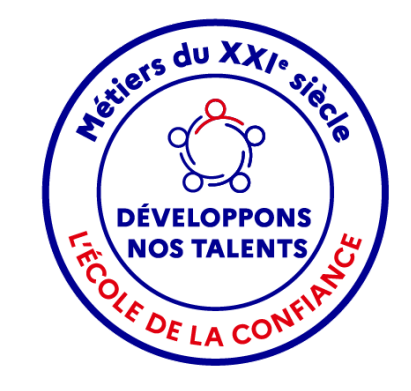

**Cliquer sur « Description » pour** connaitre le contenu de la formation

Cliquer sur « S'abonner » pour être informé par mail de l'organisation d'une session de formation

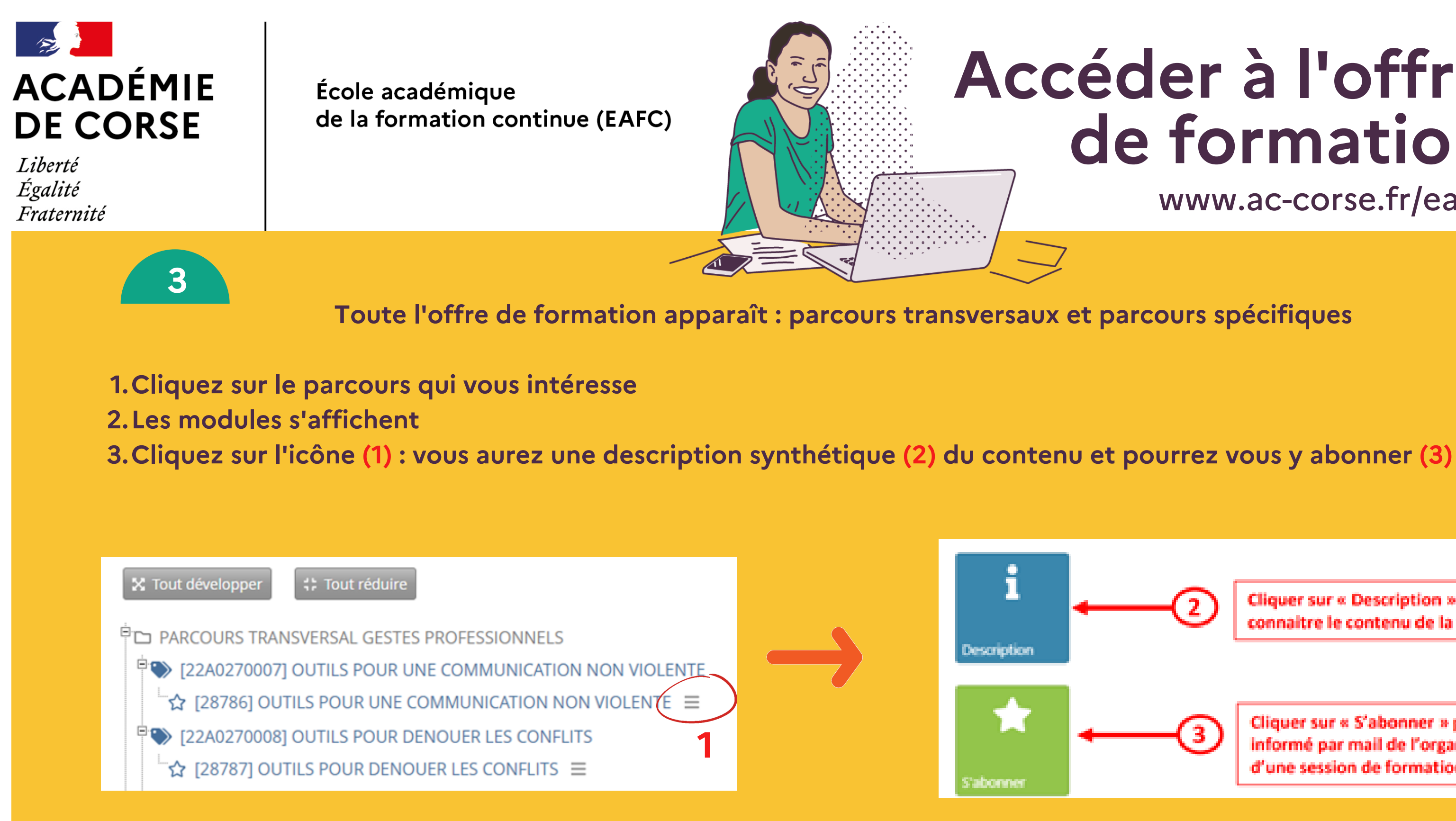

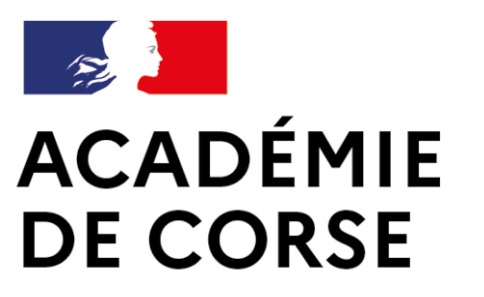

Liberté Égalité Fraternité École académique de la formation continue (EAFC)

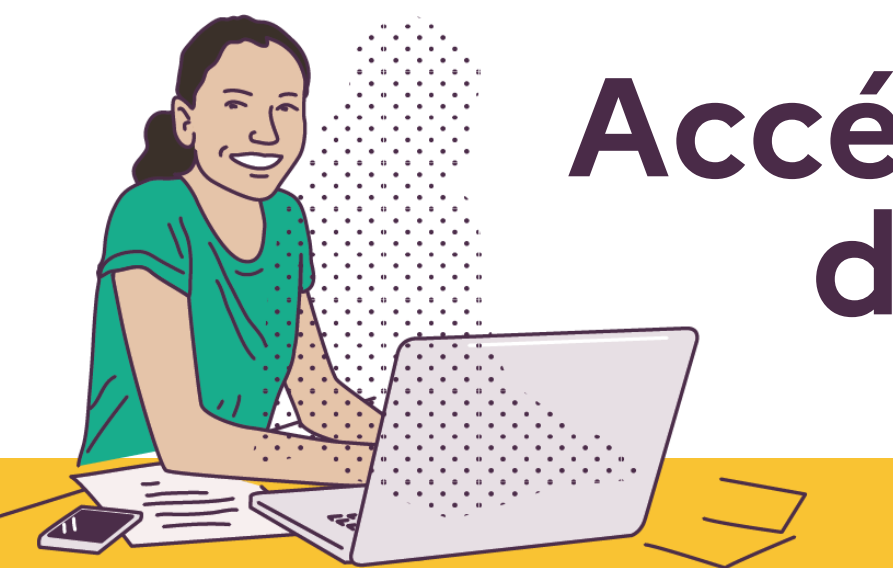

### www.ac-corse.fr/eafc **Accéder à l'offre de formation**

**DÉVELOPPONS NOS TALENTS** 

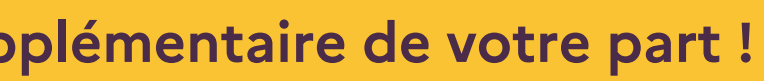

dernière étape!

- . 4 semaines minimum avant la mise en œuvre du stage, vous recevrez un mail vous proposant : soit de vous désabonner, soit **de vous préinscrire.**
- **Vous disposez d'un délai de 5 jours pour y répondre. Attention, faute de réponse, vous ne serez pas inscrit !**
- **L'inscription définitive sera effective après validation de votre supérieur hiérarchique.**

**Votre abonnement sera pris en compte sans aucune démarche supplémentaire de votre part !**